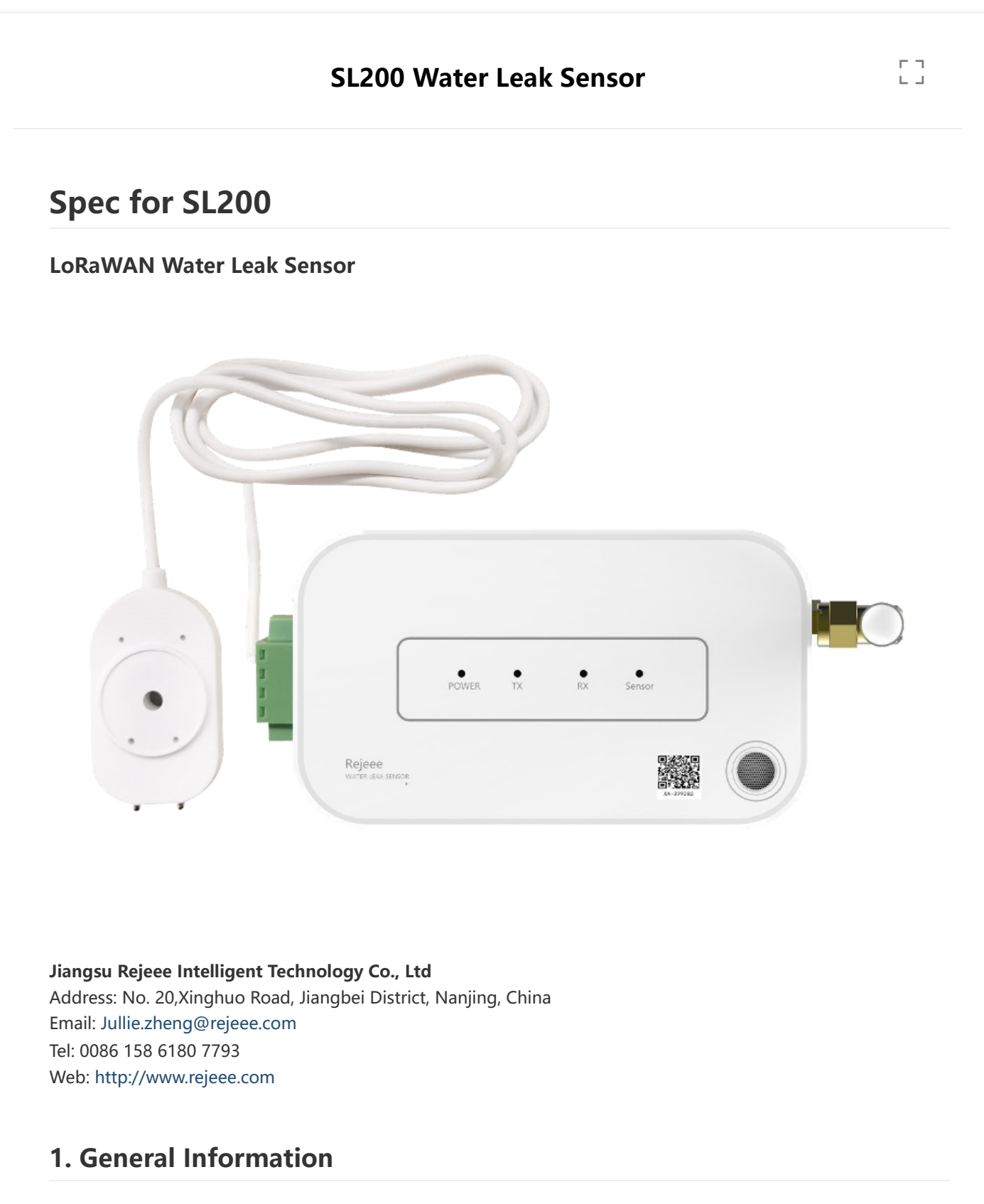

SL200 is long range low power water leak sensor based on Semtech SX1262/SX1268, which is standard LoRaWAN Class A compatible and is widely adopted in environment monitoring.

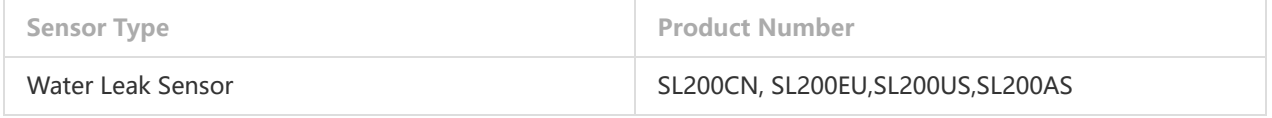

### **1.1 Main features**

- High sensitivity water leak sensor
- Type-C for Local Configuration
- Internal Battery Up to 10 Years
- LoRa SX1262/SX1268, Long Range Low Power
- LoRaWAN Class A Compatible

#### **1.2 Details**

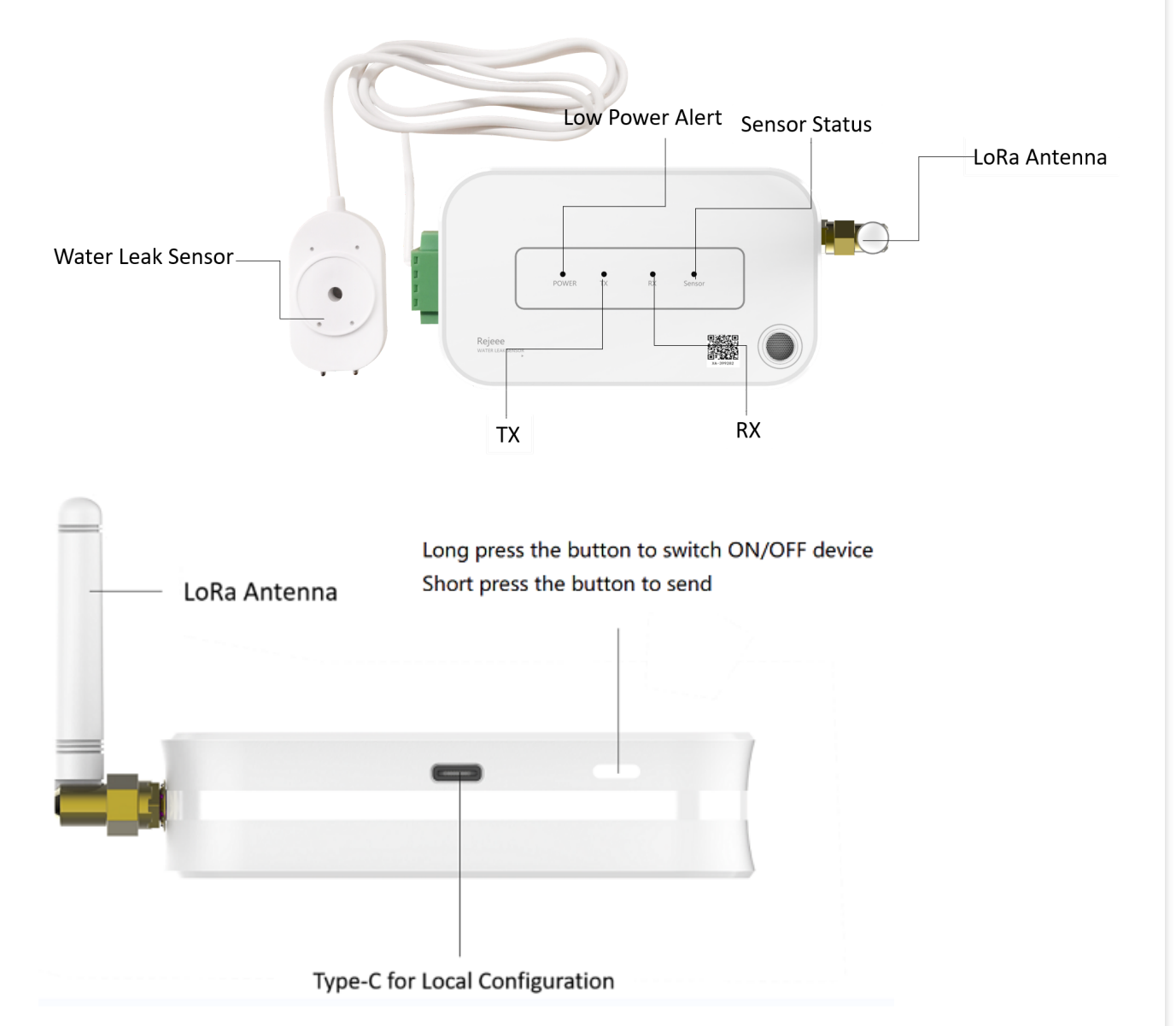

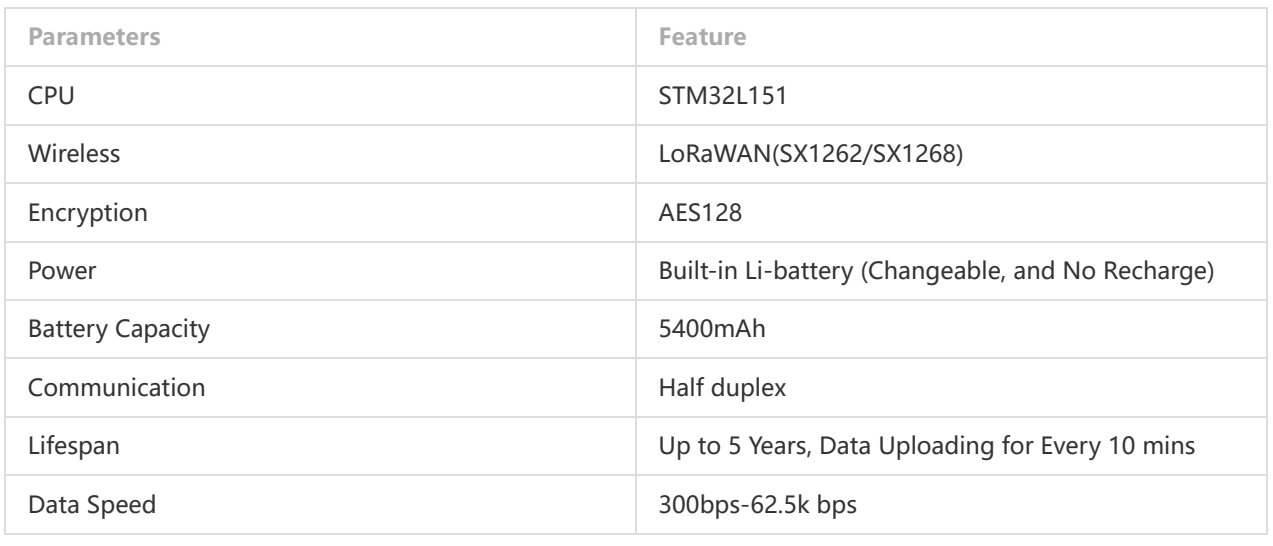

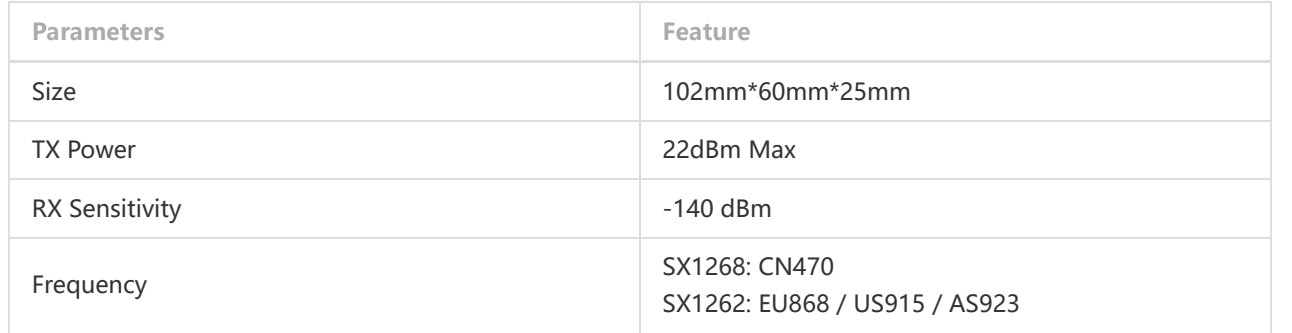

### **1.3 Size: 102mm\*60mm\*25mm**

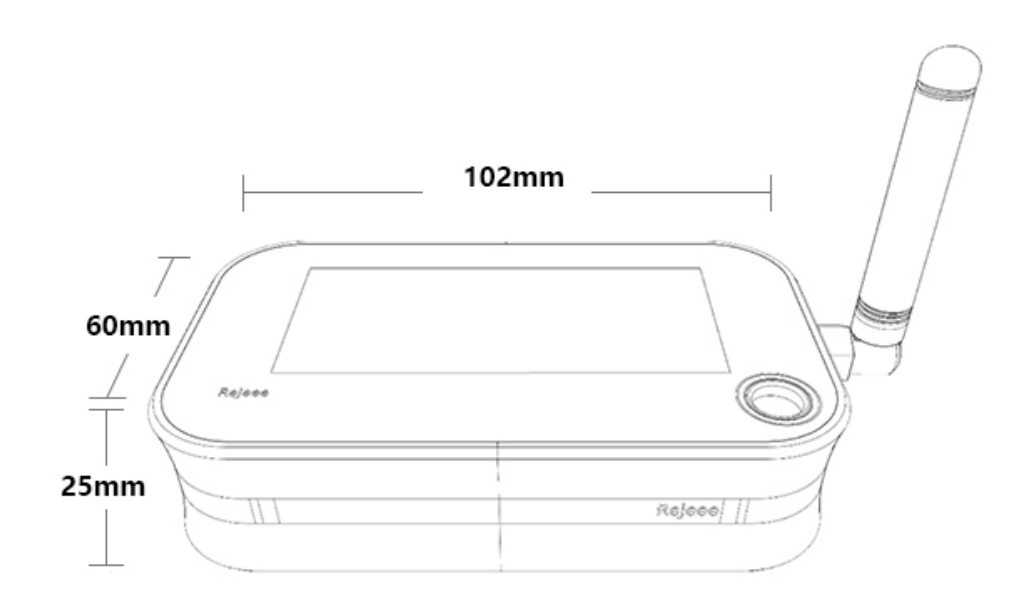

**1.4 Installation**

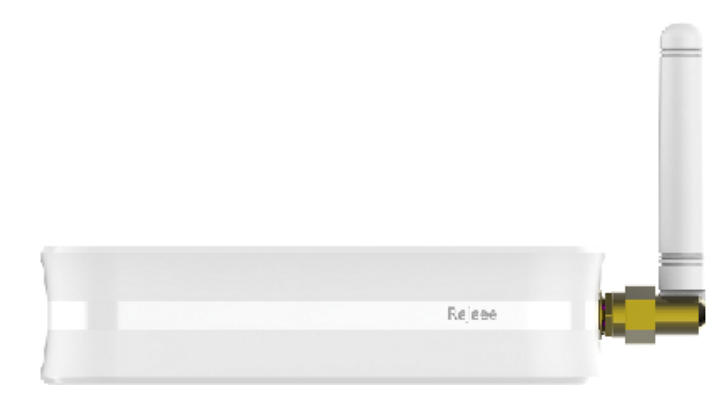

#### Lay the product flat on the table

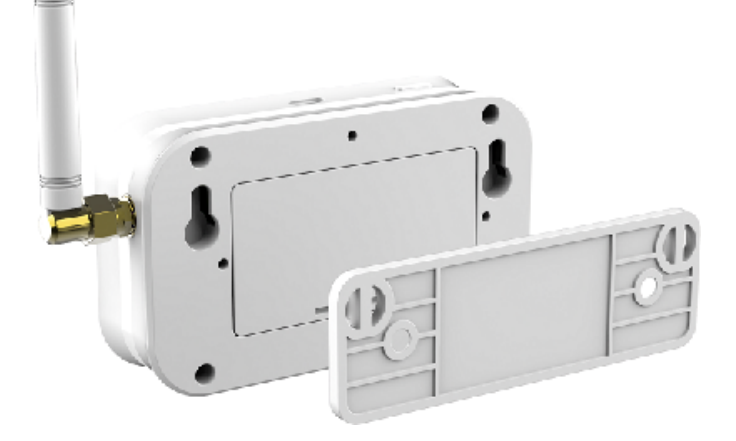

Hang on the wall

## **2. User Guide**

Make sure antenna is installed before turn on the device.

#### **2.1 Turn on/off the device**

When you get the device, it is off. Just press the button for 3 seconds and you can turn on the device. When you turn on the device, there are 4 led on the top, all led will twinkle from left to right. If you turn off the device, press the button for 3 seconds and all led will twinkle from right to left, after turn off the device, no data collecting and uploading.

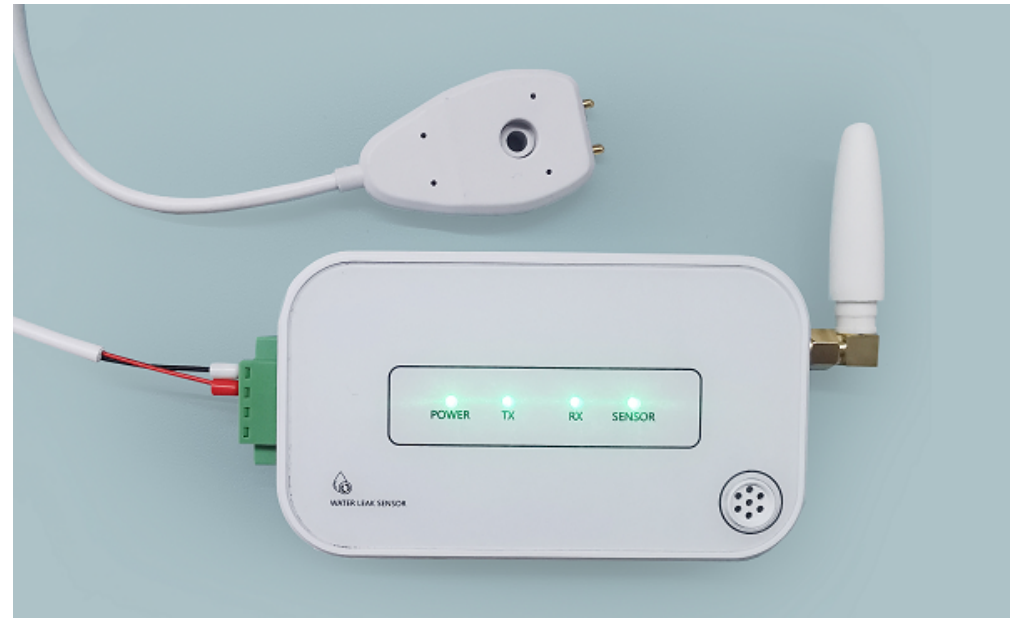

#### **2.2 Data uploading by press the button**

When turn on the device, normally the sensor will read data and upload every 10 mins, if you want to send data immediately, you can just press the button for short time, less than 1 second, and sensor will read and upload data. While press the button, 4 led will be green at the beginning, and then TX led on the device will be green

while sending data as below:

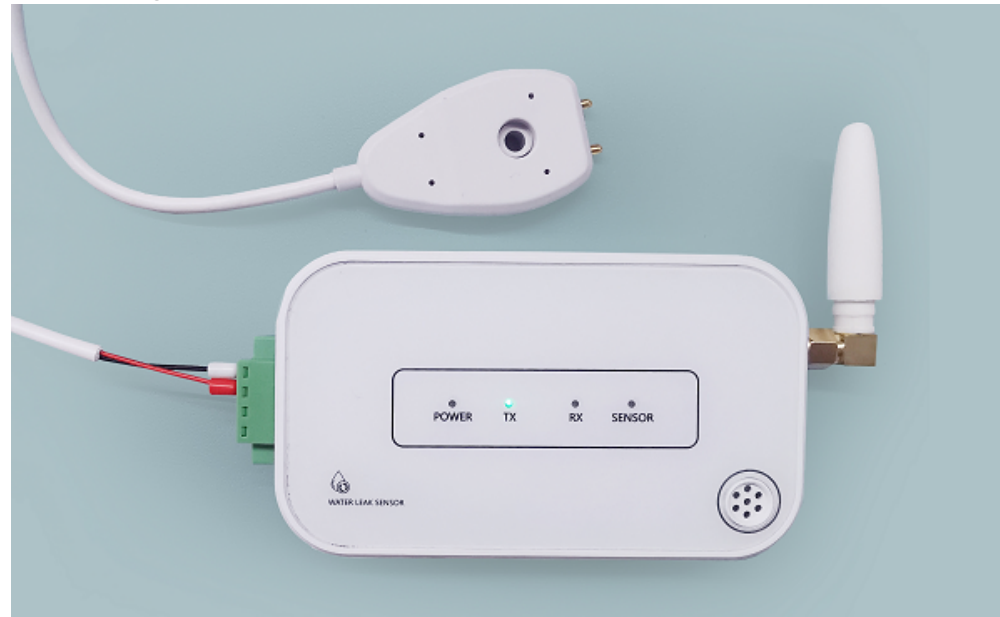

### **2.3 Led display on the device 4 led on top of the device, and they are POWER/TX/RX and SENSOR from left to right**

as below. POWER is the battery level, normally when you turn on the device, 4 led lights will be green which means the battery level is 100%. If only 3 led are green which means the battery is 75% left. There is low battery alert and POWER will be red while low battery level.

TX and RX means sensor is sending or receiving data.

Sensor is green means sensor is reading and uploading data, if sensor is red, that means sensor is not working, please kindly check if the sensor is will connected.

#### **2.4 USB-C Port**

There is one USB-C port as below, which is for power on and config, connect device to laptop with a USB-C cable, and you can config the device, make sure to install USB driver and here is the link for driver: Serial Port Driver

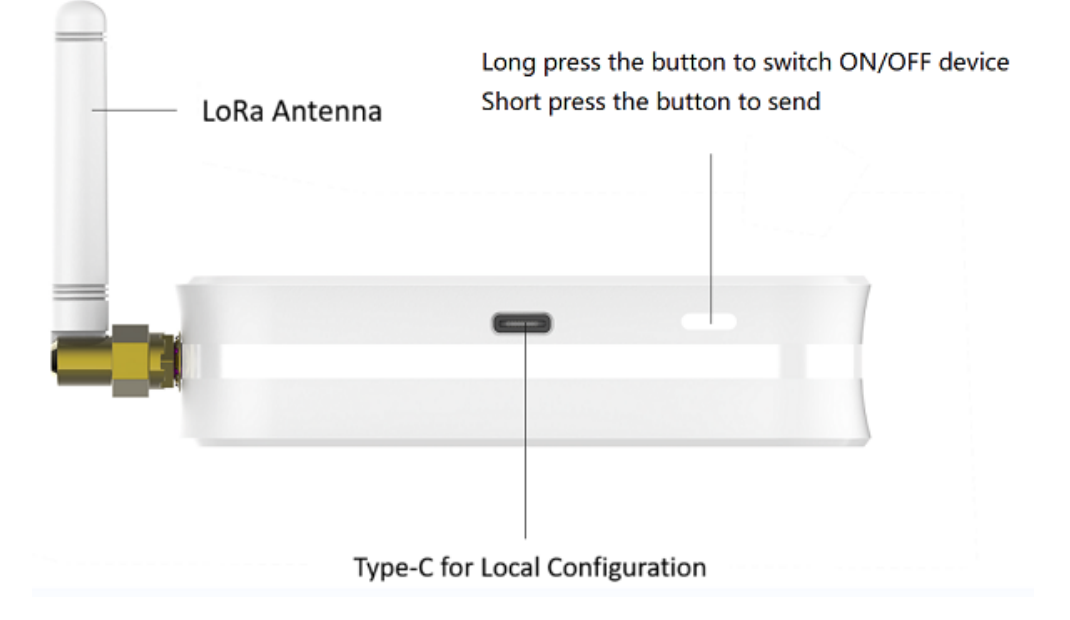

## **3. Data Uploading**

When turn on the device, it will send data immediately, also you can press the button for 1 seconds, then the device will also send data. Normally when you get the device from factory, the reset time for data sending is every 10 mins, and if you want to change the time, you can connect the device to computer for config, here there is instruction about the time configuration.SensorTool Manual.

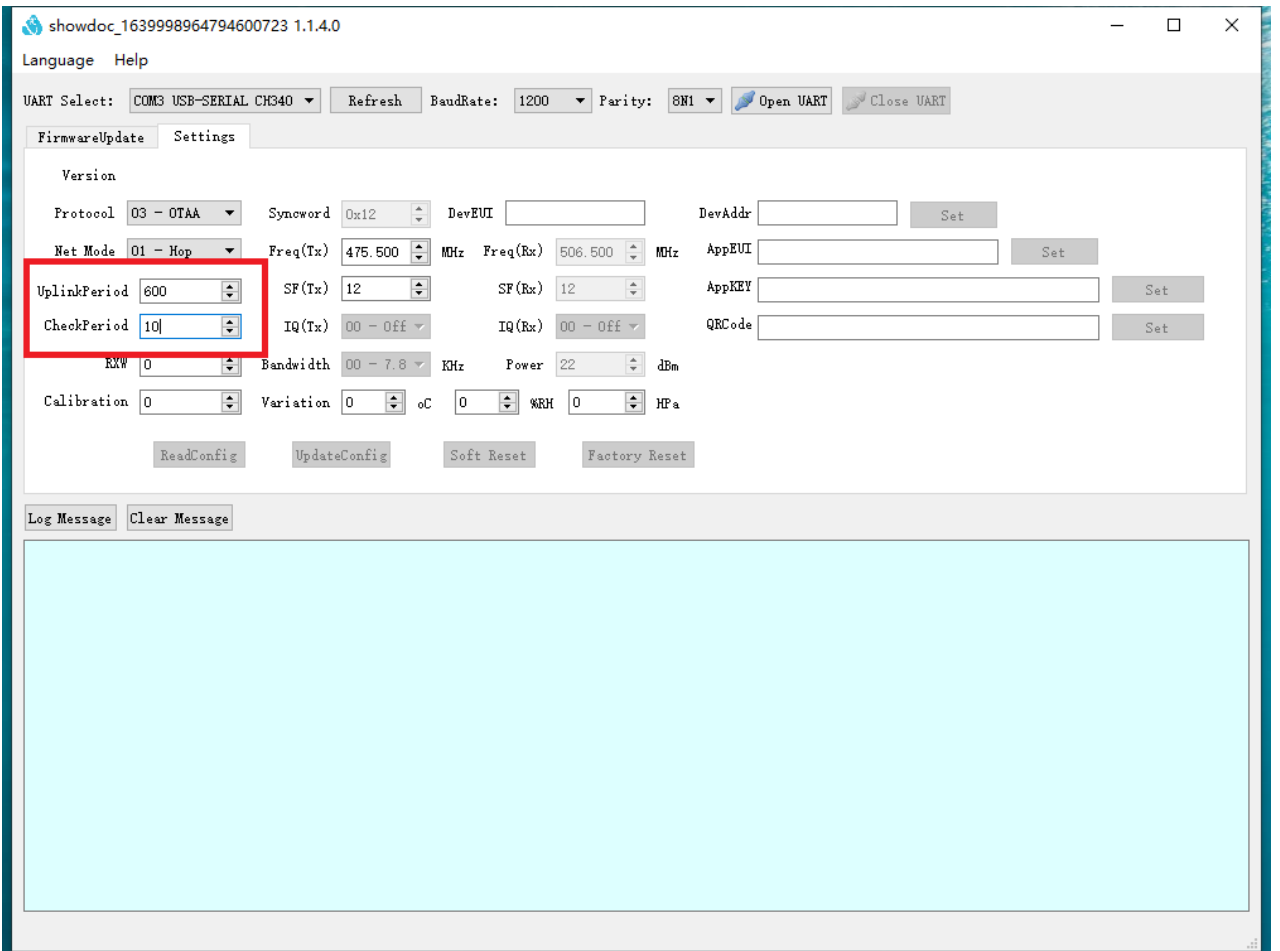

## **4. Connect to LoRaWAN Network**

### **LoRaWAN Network Structure**

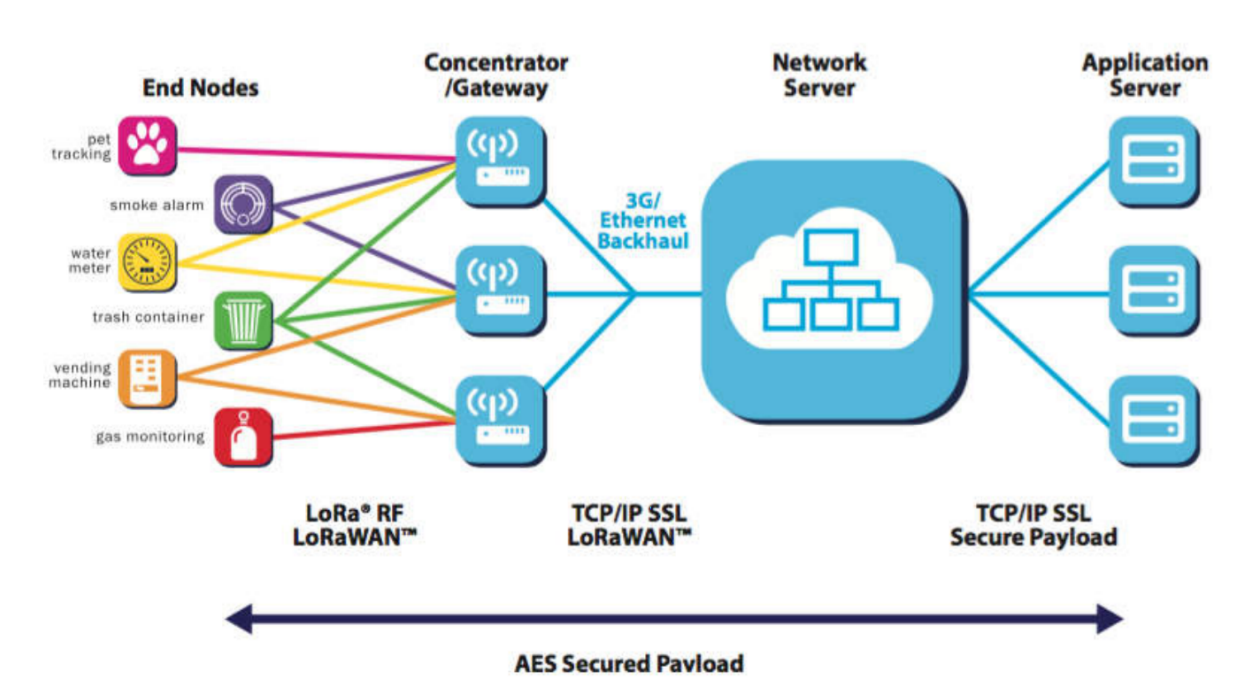

SL200 water leak sensor is based on standard LoRaWAN Class A, so you can connect to any LoRaWAN network through OTAA.

On the back of device, you can find information as below, with this information, you can connect to any LoRaWAN server.

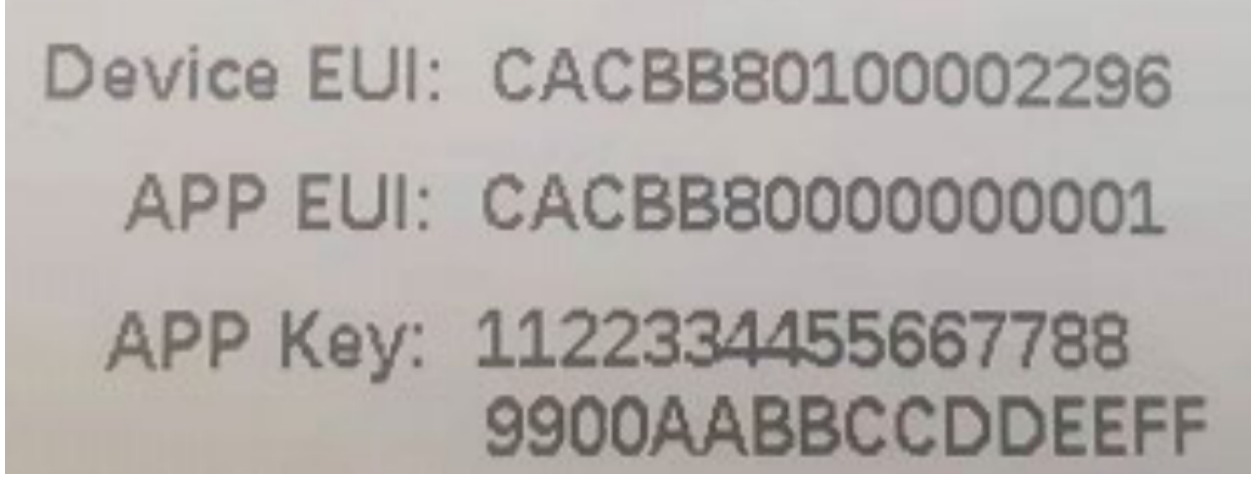

Here below take TTN as an example about how to connect the device to TTN server:

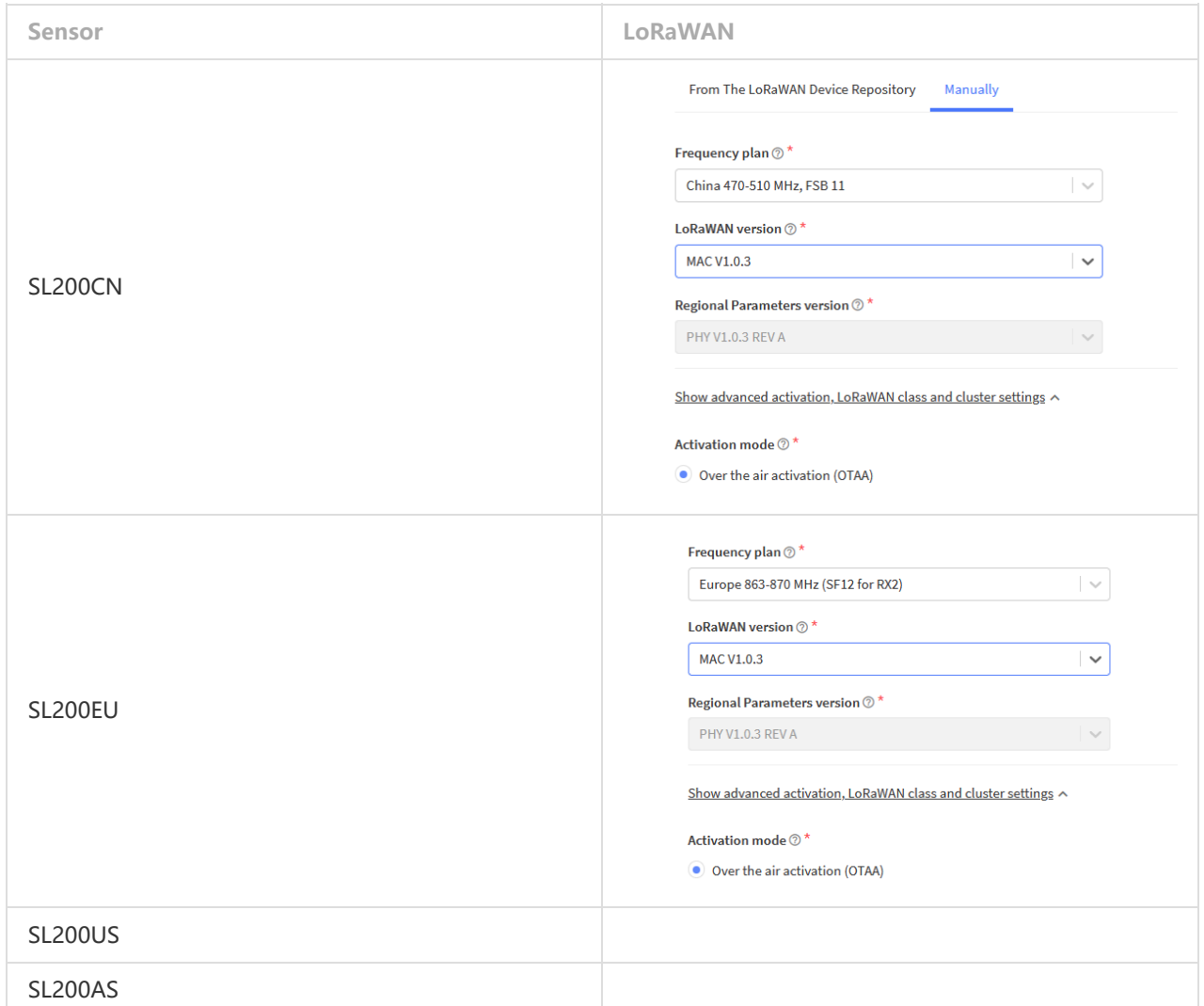

And this (http://doc.rejeee.com/web/#/29?page\_id=212) is the data decoder for TTN platform, just copy the information as below:

## **5. Wireless LoraWAN Sensor Data Format**

Picture as below, FRMPayload is sensor data.

## **6. Sensor Data Definition**

### **6.1 Device Information(0x00)**

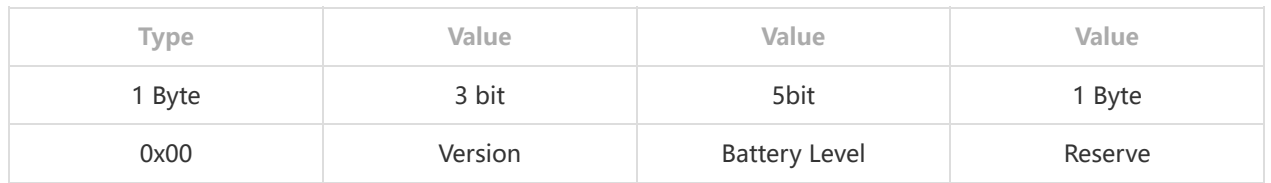

### **6.1 Water leak sensor(0x09)**

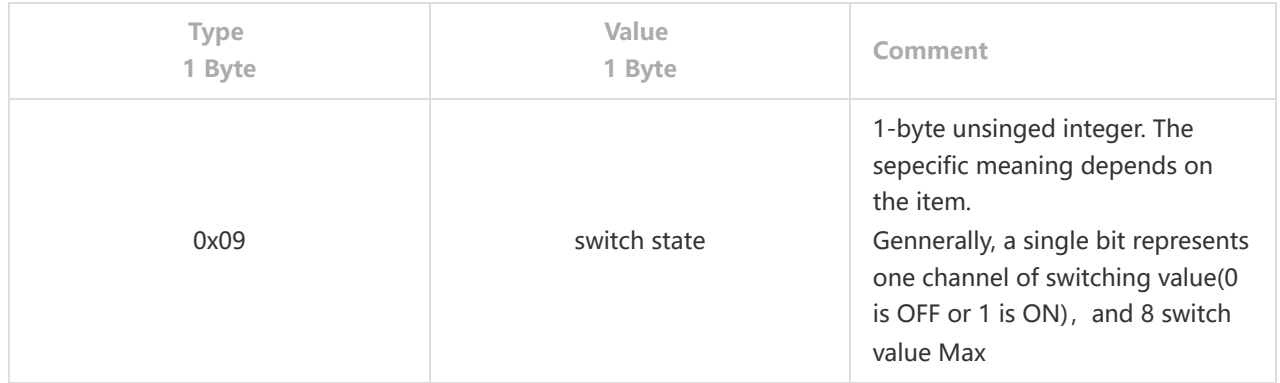

#### **For Example:**

FRMPayload(hexadecimal string) is 00 3F 24 09 00 0x00 is device information 0x3F (binary is 0011 1111b) version 1 and level 31 0x24 is reserve, generally is MCU voltage 0x09 is water leak sensor 0x00 is no water, 0x01 is there is water

# **7. Local Configuration:**

Note: Factory reset data uploading is every 10 mins, customers can change data uploading frequency as below: Connect sensor with a USB-C cable to computer for local configuration, through local configuration, you can change the packet frequency. Refer SensorTool Manual.

#### **Parameters interpretation**

**LFT:** Data uplink period **LCP:** Sensor sample period

# **8. Shipping list**

LoRaWAN water leak sensor\*1 Mounting brackets\*1 LoRaWAN antenna\*1